# **>982#Buy: 'MIDI - COMO OLVIDAR : grupo Bryndis de su album Solo pienso en Ti' Coupon Code**

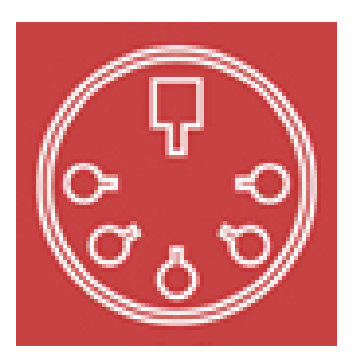

## **MIDI - COMOOLVIDAR : grupo Bryndis de su albumSolo pienso enTi**

MIDI - COMO OLVIDAR : grupo Bryndis de su album Solo pienso en Ti

Mac,Linux,OS X- Macintosh,Windows 7

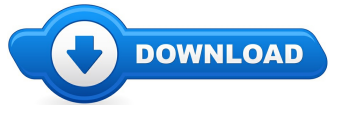

**Download Full Version** 

Howdy, and thanks for visiting this useful web site. On this online store you will see everything and anything at all to do with MIDI - COMO OLVIDAR: grupo Bryndis de su album Solo pienso en Ti reviews. Where to buy MIDI - COMO OLVIDAR: grupo Bryndis de su album Solo pienso en Ti online cheap, and we also ensure it is easy to find and browse through information on "what is MIDI - COMO OLVIDAR: grupo Bryndis de su album Solo pienso en Ti", and also just how it's going to reward buyers

Alarge number of guests willseethis page when checking any one ofthe major search engines for MIDI - COMO OLVIDAR: grupo Bryndis de su album Solo pienso en Ti coupons, or even MIDI - COMO OLVIDAR: grupo Bryndis de su album Solo pienso en Ti discounts. The simple fact of the situation is when a coupon is being supplied by the supplier you will come across it by visiting one of the links available on this site. These kinds of urls will list any special deals that are going on and also any new info related to the goods.

# **[\*\*\* Download MIDI - COMO [OLVIDAR](http://tinyurl.com/k2wqyux) : grupo Bryndis de su album Solo pienso en Ti Here \*\*\*]**

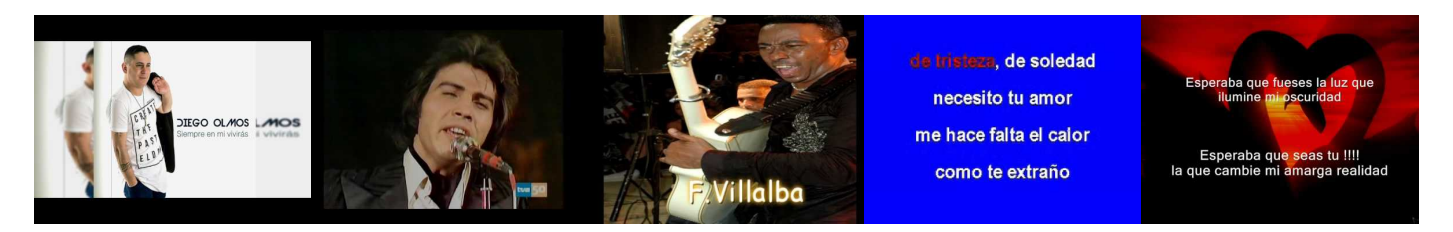

**Summary:**

MIDI - COMO OLVIDAR : grupo Bryndis de su album Solo pienso en Ti

este midi fue creado por un musico profesional parte de nuestro staffen midialbum.com

si deseas o necesitas algun midi que no encuentres te ofrecemos el servicio de creacion de midis para ti, con un precio especial, visita nuestro portal para mirar el costo de este servicio en el enlace www.midialbum.com/solicitamidi.html - si no logras entrar entra a nuestro portal oficial en www.midialbum.com

Dios te bendiga

## **[\*\*\* Download MIDI - COMO [OLVIDAR](http://tinyurl.com/k2wqyux) : grupo Bryndis de su album Solo pienso en Ti Here \*\*\*]**

# **Me enamore Antony Santos letra lyrics Bachata**

Si fracaso mam tu no tiene la culpa tu a mi me lo dijiste que pensara muy bien porque en la vida existen amores con malicia yo no queria enamorarme no yo ... Fiesta 1975. Otro video: . QJALA LES GUSTE ESTA PISTA. Track: 13 Ibum: Siempre en m vivirs Ao: 2016. "Las palabras nunca alcanzan, cuando lo que hay que decir... deborda el alma" (Julio Cortzar) "PALABRAS DEL ALMA" Dame tan solo un momento mas, y te ... Si fracaso mam tu no tiene la culpa tu a mi me lo dijiste que pensara muy bien porque en la vida existen amores *con malicia yo no queria enamorarme no yo ...*

#### **Howto Use Linux: 9 Steps (withPictures) - wikiHow**

Not only can Linux users customize the desktop theme, but they can also change the icons. Icon-theme packs are easy to make, install, and obtain.

## **Linux - Wikipedia**

L is the central resource for open source software information, best practices, how-to's and Linux software resources.

## **Howto Use Linux: 9 Steps (withPictures) - wikiHow**

Compares Linux distributions (major, minor, regional) in simpletableformat. Information such as price, support, documentation, included packages.

#### **DistroW: Put the fun back into computing. Use Linux, BSD.**

How to Use Linux. Most computers run some version of Microsoft Windows, but some servers and desktop computers run on Linux kernels, which are flavors of Unix.

### **Linux - Wikipedia**

Not only can Linux users customize the desktop theme, but they can also change the icons. Icon-theme packs are easy to make, install, and obtain.

#### **Ubuntu Linux**

Linux (pronounced  $i/\ln k s$  / LIN-ks or, less frequently,  $\ln k s$  / LYN-ks) is a Unix-like computer operating system assembled under the...

**[\*\*\* Download MIDI - COMO [OLVIDAR](http://tinyurl.com/k2wqyux) : grupo Bryndis de su album Solo pienso en Ti Here \*\*\*]**

**Platform:**

Mac,Linux,OS X- Macintosh,Windows 7

**Software Tagged:**

**MIDI - COMOOLVIDAR : grupo Bryndis de su albumSolo pienso enTi Software Downloads ForMac** MIDI - COMO OLVIDAR : grupo Bryndis de su album Solo pienso en Ti Where To Buy Licensed Software In The Philippines **MIDI - COMOOLVIDAR : grupo Bryndis de su albumSolo pienso enTi Programs ForComputers Free MIDI - COMOOLVIDAR : grupo Bryndis de su albumSolo pienso enTi Where To Buy Software Programs MIDI - COMOOLVIDAR : grupo Bryndis de su albumSolo pienso enTi ComputerDiscount Stores MIDI - COMOOLVIDAR : grupo Bryndis de su albumSolo pienso enTi Buy Software ForCheap MIDI - COMOOLVIDAR : grupo Bryndis de su albumSolo pienso enTiInternet Software Solutions MIDI - COMOOLVIDAR : grupo Bryndis de su albumSolo pienso enTi Freeware Software DownloadForPc MIDI - COMOOLVIDAR : grupo Bryndis de su albumSolo pienso enTi All Free Software ForLaptop**